# **Lookup Editor - Feature #2138**

# **Unable to Delete Lookup in-app**

11/08/2017 02:16 PM - Jeff H

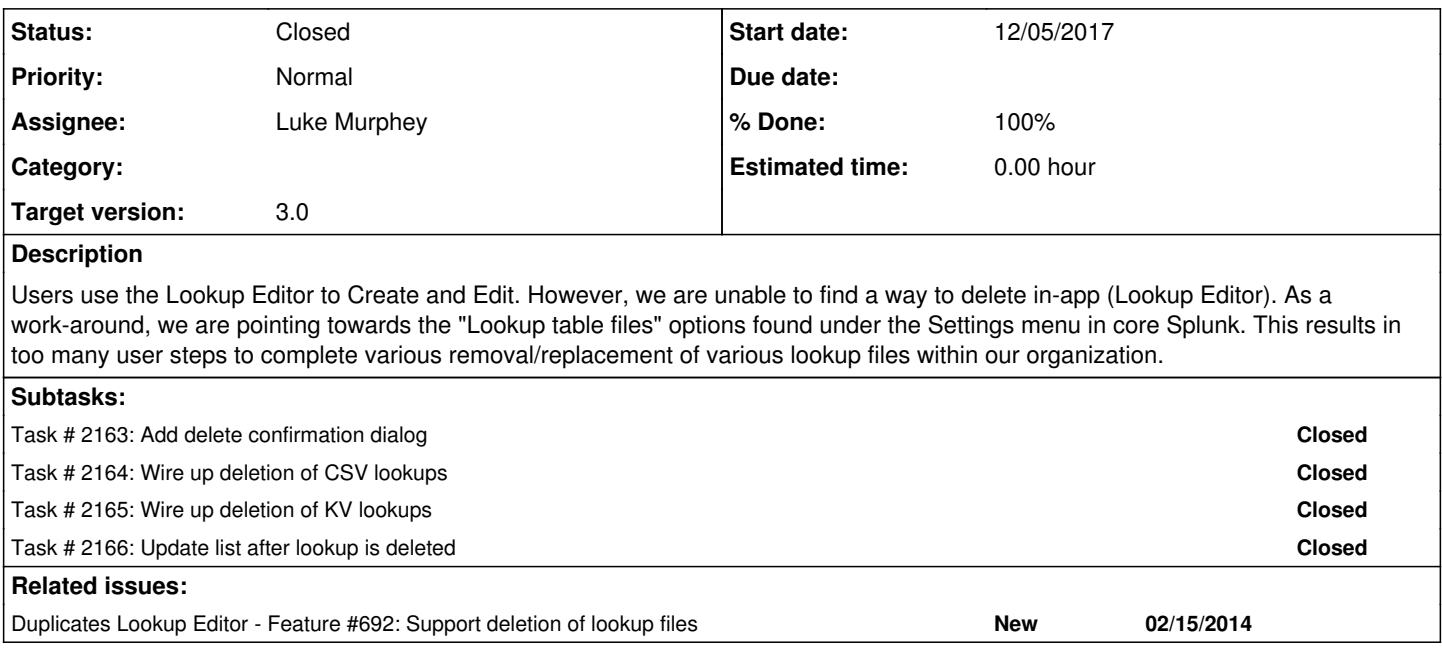

### **History**

### **#1 - 11/09/2017 07:57 AM - Luke Murphey**

*- Assignee set to Luke Murphey*

*- Target version set to 3.0*

#### **#2 - 11/09/2017 07:58 AM - Luke Murphey**

*- Duplicates Feature #692: Support deletion of lookup files added*

#### **#3 - 12/05/2017 06:11 AM - Luke Murphey**

*- Status changed from New to In Progress*

## **#4 - 12/13/2017 06:46 AM - Luke Murphey**

*- Status changed from In Progress to Closed*